## Package 'baffle'

August 23, 2022

Title Make Waffle Plots with Base Graphics

Version 0.2.0

Description Waffle plots are rectangular pie charts that represent a quantity or abundances using colored squares or other symbol. This makes them better at transmitting information as the discrete number of squares is easier to read than the circular area of pie charts. While the original waffle charts were rectangular with 10 rows and columns, with a single square representing 1%, they are nowadays popular in various infographics to visualize any proportional ratios.

License MIT + file LICENSE

Encoding UTF-8

RoxygenNote 7.2.1

VignetteBuilder knitr

Imports grDevices

**Suggests** testthat  $(>= 3.0.0)$ , knitr, rmarkdown, png

Config/testthat/edition 3

URL <https://j-moravec.github.io/baffle/>,

<https://github.com/j-moravec/baffle>

BugReports <https://github.com/j-moravec/baffle/issues>

NeedsCompilation no

Author Jiří Moravec [aut, cre]

Maintainer Jiří Moravec <jiri.c.moravec@gmail.com>

Repository CRAN

Date/Publication 2022-08-23 12:20:02 UTC

### R topics documented:

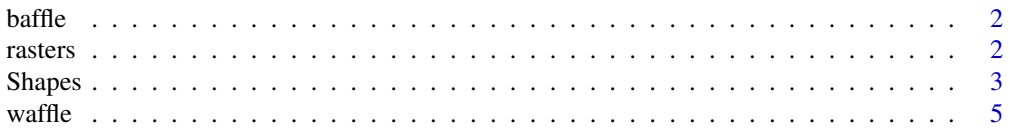

<span id="page-1-0"></span>2 rasters and the contract of the contract of the contract of the contract of the contract of the contract of the contract of the contract of the contract of the contract of the contract of the contract of the contract of

#### **Index** [9](#page-8-0)

baffle *Baffle: Waffle graphs with base graphics*

#### Description

The package provides functions to make waffle graphs in the base graphics.

#### Details

Waffle plots are rectangular pie charts that represent a quantity or abundances using colored squares or other symbol. This makes them better at transmitting information as the discrete number of squares is easier to read than the circular area of pie charts. While the original waffle charts were rectangular with 10 rows and columns, with a single square representing 1 proportional ratios.

rasters *Plot raster image*

#### Description

Plot raster image centered at 'x' and 'y' coordinates scaled to diameter 'd'.

#### Usage

rasters(x, y, image,  $d = 0.9$ ,  $dx = NA$ ,  $dy = NA$ , rotate = 0, ...)

#### Arguments

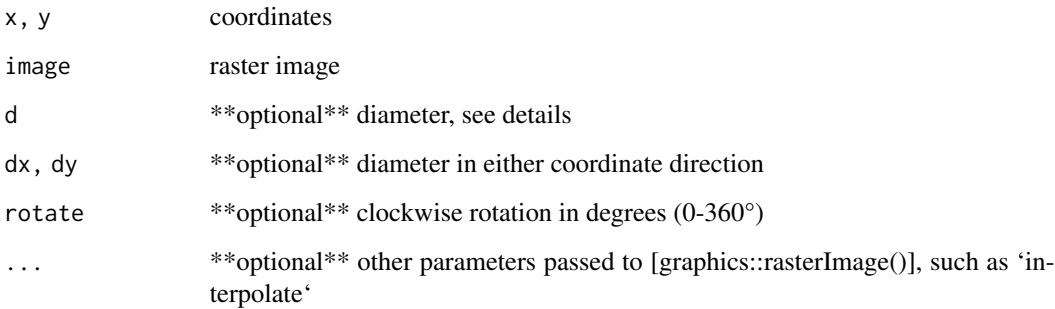

#### <span id="page-2-0"></span>Shapes 3

#### Details

The 'rasters()' function is a convenient wrapper around [graphics::rasterImage()] with similar interface to the [Shapes] functions available in this package (such as [square()], [circle()] and [rcpoly()]).

The raster image is plotted centered at the 'x' and 'y' coordinates and scaled to the diameter size 'd'. When 'dx' and 'dy' are 'NA', the proportions of the raster are kept unchanged, otherwise they are scaled to the specified size in either direction. This scaling is done before rotation.

Unlike in 'rasterImage', the rotation is performed clockwise and the rotation axis is the center of the raster (i.e., the provided x and y coordinates), rather than the bottom left coordinate 'x0'. This rotation is performed after scaling.

As of yet, the rotation is accurate only when the aspect ratio is set to  $1$  ('asp=1') through the 'graphics::plot.window()' call.

The 'rasters()' function is fully vectorized.

#### Value

No return value, called for side effects

#### See Also

[grDevices::as.raster()] and [graphics::rasterImage()]

#### Examples

```
# create plotting window
plot.new(); plot:window(c(-1,1), c(-1,1), asp=1); axis(1); axis(2)# create raster image, alpha is convenient when overplotting
img = matrix(adjustcolor("black", alpha.f=0.3), 3, 3)
img[2, 2] = adjustcolor("white", alpha.f=0.3)
img = as.raster(img)
rasters(0, 0, img)
# interpolate=FALSE makes quite a difference
rasters(0, 0, img, interpolate=FALSE)
# arguments are vectorized, standard recycling rules apply
rasters(0, 0, img, interpolate=FALSE, rotate=c(30, 60, 90))
rasters(c(-1, -0.5, 0.5, 1), c(1, 0.5, -0.5, -1), img, interpolate=FALSE)
```
Shapes *Plot convex polygons*

#### **Description**

A collection of functions for plotting polygonal shapes.

#### Usage

 $square(x, y, d = 0.9, ...)$ rectangle(x, y, d = 0.9, dx = d, dy = d, ...) circle(x, y, d = 0.9, n =  $1000, ...$ ) ellipse(x, y, d = 0.9, dx = d, dy = d, n = 1000, ...)  $rcpoly(x, y, n, d = 0.9, rotate = 0, ...)$ shapes(x, y, n, d = 0.9, dx = d, dy = d, rotate = 0, ...)

#### Arguments

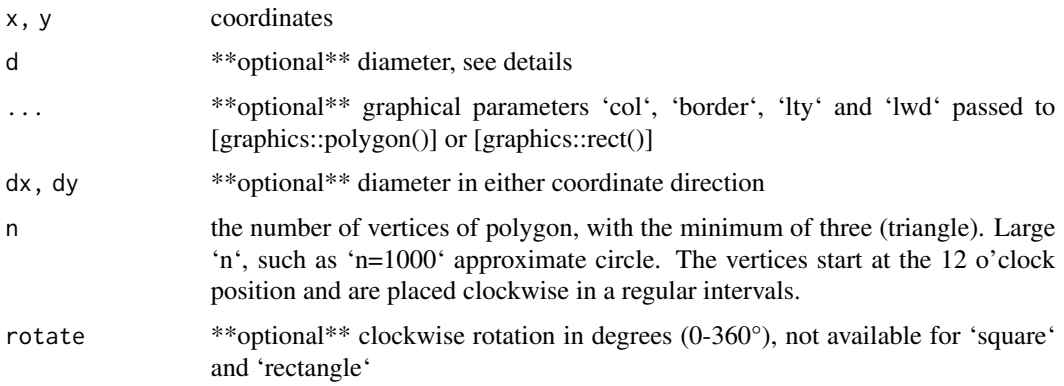

#### Details

Polygons are drawn centered on the 'x' and 'y' coordinates, with a diameter 'd' (or 'dx' and 'dy'). Typically, different shapes are obtained through a parametrization of the 'shapes()' function, which draws a convex polygon using the [graphics::polygon()], with the exception of 'square()' and 'rectangle()' function, which use the [graphics::rect()] function instead, behave slightly differently, and should be slightly faster.

The diameter parameter 'd' is interpreted differently depending for 'square()' and 'rectangle()' and for other polygonal functions build on the 'shapes()' function ('circle()', 'ellipse()' and 'rcpoly()'). For the 'square()' and 'rectangle()', the diameter is the size of the square, 'd=1' thus fills the whole 1x1 tile. For 'shapes()' function, 'd' is the diameter of the inscribed circle to the square of size 'd'. This is more convenient solution to prevent accidental overplotting when individual shapes are plotted next to each other in regular intervals, the distance between such points would be equal to the diameter in both cases. See examples.

All shapes function accept the graphical parameters 'col', 'border', 'lty' and 'lwd', which are passed to the [graphics::polygon()] and [graphics::rect()]. Apart of a different default values, they behave in the same way.

All parameters are vectorized and will recycle as required, with the typical warning if parameters are not multiply of each other. This can be used to create pleasant geometric images. See examples.

#### <span id="page-4-0"></span> $\omega$  waffle  $\sim$  5

#### Value

No return value, called for side effects

#### Functions

- square(): draw squares
- rectangle(): draw rectangles
- circle(): draw circles
- ellipse(): draw ellipses
- rcpoly(): draw regular convex polygons
- shapes(): draw convex polygons

#### See Also

[graphics::polygon()] and [graphics::rect()] for the underlying plotting functions

#### Examples

plot(0, 0) # create plotting window # Following calls are equivalent square(0, 0, 1) rectangle(0, 0, 1) rectangle(0, 0, dx=1, dy=1) # Not equivalent to `square` rcpoly(0, 0, 4, d=1) # Same output as `square`, but not equivalent  $rcpoly(0, 0, 4, d=sqrt(2), rotate=45)$ # Vectorizing parameters plot(0, 0) rotate =  $seq(0, 18, by=30)$  $d = seq(1, by=-0.1, length.out = length(root)$ rcpoly(0,0,3, border="red", lwd=3, rotate=rotate, d=d)

waffle *Make a waffle chart.*

#### Description

Waffle chart is a pie chart that visually represents abundances with the number of squares. The waffle chart consists of squares plotted on a rectangular lattice according to a design matrix that is constructed from a vector of abundances or can be provided directly.

#### Usage

```
waffle(
  x,
  f = NULL,...,
  nrow = NULL,
  ncol = NULL,byrow = TRUE,
  from = "bottomleft",
  stacked = TRUE,
  gap = 0,horiz = TRUE,
  add = FALSE\mathcal{L}waffle.mat(x, f = square, ..., add = FALSE)design(
  x,
  nrow = NULL,ncol = NULL,byrow = TRUE,
  from = "bottomleft",
  stacked = TRUE,
  horiz = TRUE,
  gap = 0\mathcal{L}
```
#### Arguments

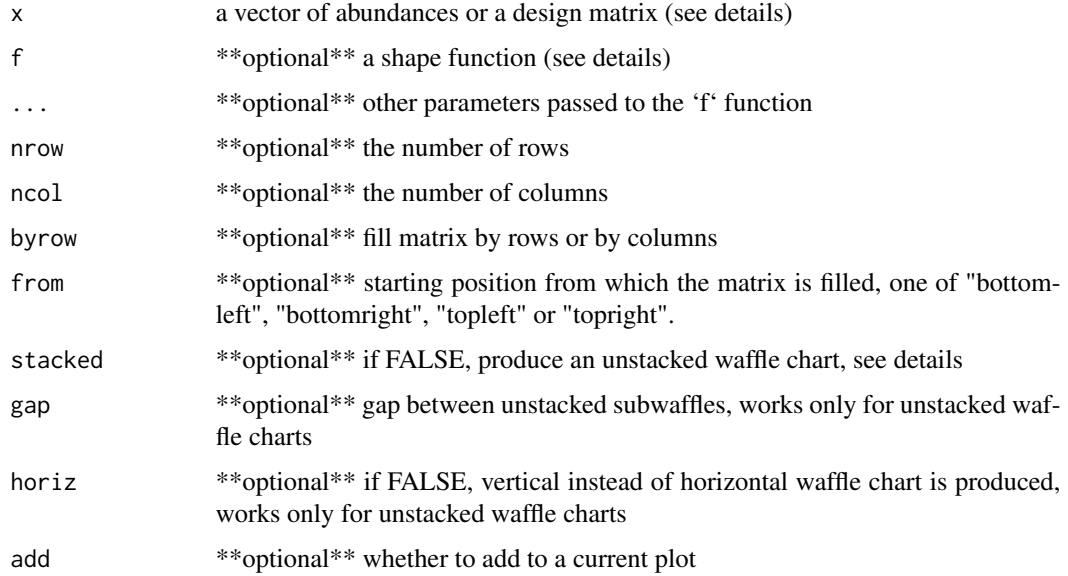

 $\omega$  waffle  $\omega$  7

#### Details

The 'waffle()' function accepts a vector of abundances and plots a waffle chart. This is done by first constructing a design matrix using the 'design()' function, which is then parsed to the 'waffle.mat()' function.

The 'design()' functions construct a design matrix according. The design matrix is filled by an integer vector derived from the abundance vector 'x'. Each integer correspond to the order of abundances in 'x', with the quantity equal to the value in 'x'. This means that for the 'x= $c(3,5)$ ', the design matrix will be filled with three '1' and five '2', all other cells of the design matrix are set as unknown values 'NA'.

By default, the design matrix is filled by row, starting from the bottom left corner, this can be changed by setting the variables 'byrow' and 'from'. By setting 'byrow=FALSE', the matrix is filled by columns first.

If 'ncol' or 'nrow' is not specified, a squared matrix that will fit the sum of abundances will be constructed.

By default, the design matrix is stacked, i.e., all the elements are placed in a single matrix object, similarly how barplot produces stacked lines. By specifying 'stack=FALSE', the 'design()' unstacks the elements, each are then placed in their own matricies, which are then connected by 'NA' elements of size 'gap'. More complex

If the input vector 'x' is a named vector, the names are preserved in the 'levels' attribute. These levels are not currently used, but might be used in the future for automatic legend creation and subsetting.

The function 'waffle.mat()' accepts a custom-made design matrix and thus allows a better control of colored regions. It is called internally by the 'waffle()' function, which serves as an easy to use interface for the 'waffle.mat()'. For this reason, the 'waffle.mat()' does not checks for the validity of input arguments and does not set a default colors.

The assumed and allocated coordinate system is from '0' to 'ncol' for x and from '0' to 'ncol' for y. Squares are filled from top right corner of this coordinate system.

If 'add=FALSE', a new window with a fixed aspect ratio  $x/y=1$  is allocated so that plotted polygons are squares (by default). This might cause the plot margins, and thus the main title, to be quite far away. In this case, plotting the title using 'text()' instead of 'title()' might be a better idea. In this case, the coordinates might be:  $text(x=(ncol+2)/2, y=ncow+1,...)$ 

#### Value

'design()' returns a design matrix (see details), in addition, if 'x' is a named vector, the names are preserved in the 'levels' attribute. 'waffle()' and 'waffle.mat()' do not have a return value

#### See Also

the 'waffle' package for a 'ggplot2' version.

#### Examples

```
waffle(c(50,25,25))
waffle(c(25,75), col=c("darkorchid", "lightgray"))
waffle(c(14,8,4), nrow=3)
```

```
# custom design matrix with a more complex structure
cols = palette.colors(3, "Set 1")
design_matrix(NA, 7,10)design_mat[1,] = 1design_mat[2,1:8] = 1design_matrix[4,] = 2design_mat[5,1:4] = 2design_mat[7,1:5] = 3waffle.mat(design_mat, col=cols)
```
# <span id="page-8-0"></span>Index

baffle, [2](#page-1-0) circle *(*Shapes*)*, [3](#page-2-0) design *(*waffle*)*, [5](#page-4-0) ellipse *(*Shapes*)*, [3](#page-2-0) rasters, [2](#page-1-0) rcpoly *(*Shapes*)*, [3](#page-2-0) rectangle *(*Shapes*)*, [3](#page-2-0) Shapes, [3](#page-2-0) shapes *(*Shapes*)*, [3](#page-2-0) square *(*Shapes*)*, [3](#page-2-0) waffle, [5](#page-4-0)